# *Selected Opt Level 1 and 2 Improvements for RELAP5 - 3D*

#### **Dr. George L Mesina**

RELAP5 International Users Seminar Date: Oct 23 -24, 2012

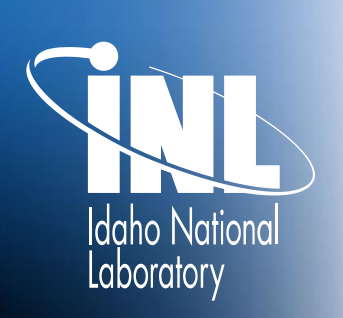

*www.inl.gov*

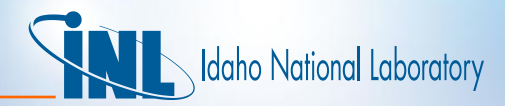

#### *Introduction*

- Plot file improvements
- Strip file improvements
- Optimization Levels 0 and 1

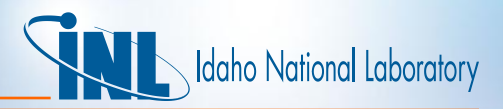

#### *Plot File Improvements*

- Can specify that a given volume variable will go to the plot file for all control volumes
- Plot file has three formats
	- ASCII plot file
	- Machine-dependent plot file
	- Machine Independent plot file
- On a restart, the plot file must be read
	- The new plot file must gain all information from old plot file up to the point of the restart.
	- If not, all data from start of initial run to restart point is absent on the new plot file
- The code needs to know the format of the plot file on restart.

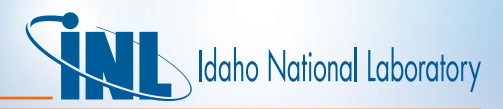

#### *Plot File Improvements*

#### • Card 103 specifies format of the incoming plot file

- This can be any one of the allowable formats
- CMPRESS and NCMPRESS are kept for backwards compatibility

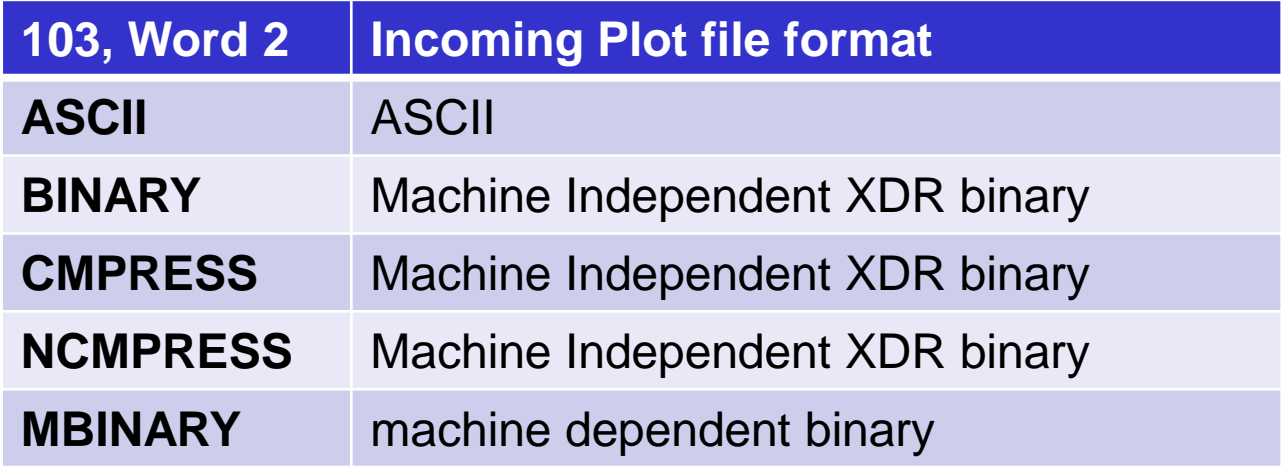

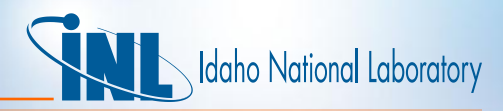

#### *Plot File Improvements*

• Card 104 specifies format of the outgoing plot file

- This format can differ from the incoming plot file
- Can name the outgoing plot file with card 104, word 2
- can be any one of the allowable formats

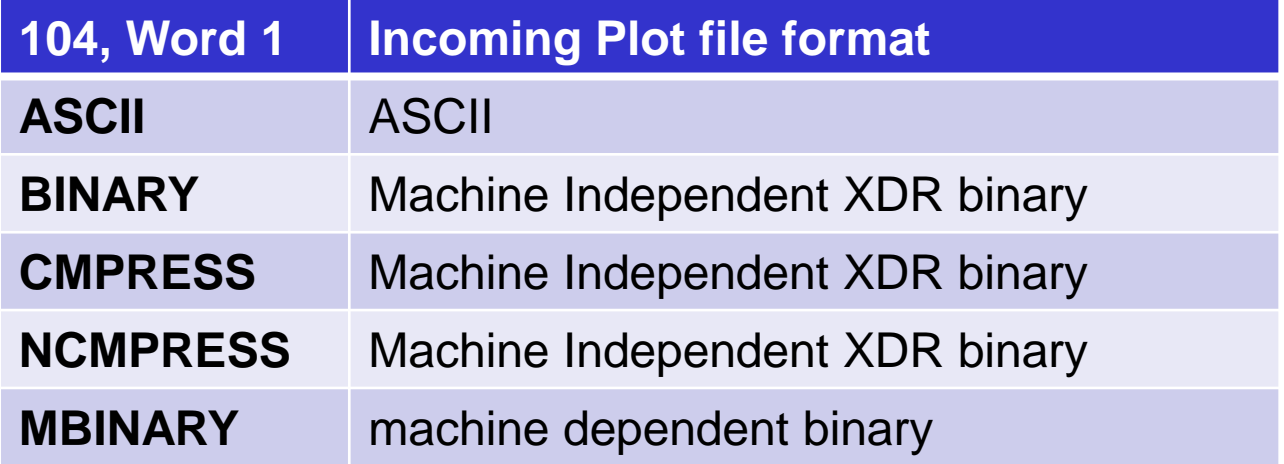

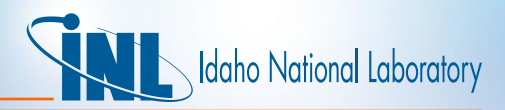

# *Strip File Improvements*

- New "all" option
	- Can specify that a given volume variable will go to the strip file for all control volumes of the plot file
	- Invoked when 1001-1999 card, word 3 is "all"
- Outgoing strip file has same 3 available formats as Incoming plot file
	- ASCII
	- Machine-dependent binary
	- Machine Independent binary
- New format for Outgoing Strip file:
	- Comma Separated Value (CSV) ASCII format
	- Opens directly with MS Excel

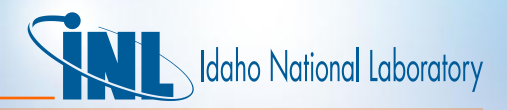

### *Strip File Improvements*

- Cannot have machine INdependent XDR on both plot and strip files.
- This table summarizes the combinations of plot and strip files
	- Available means it is implemented in 4.0.3.
	- Allowed means we will implement if there is sufficient user interest

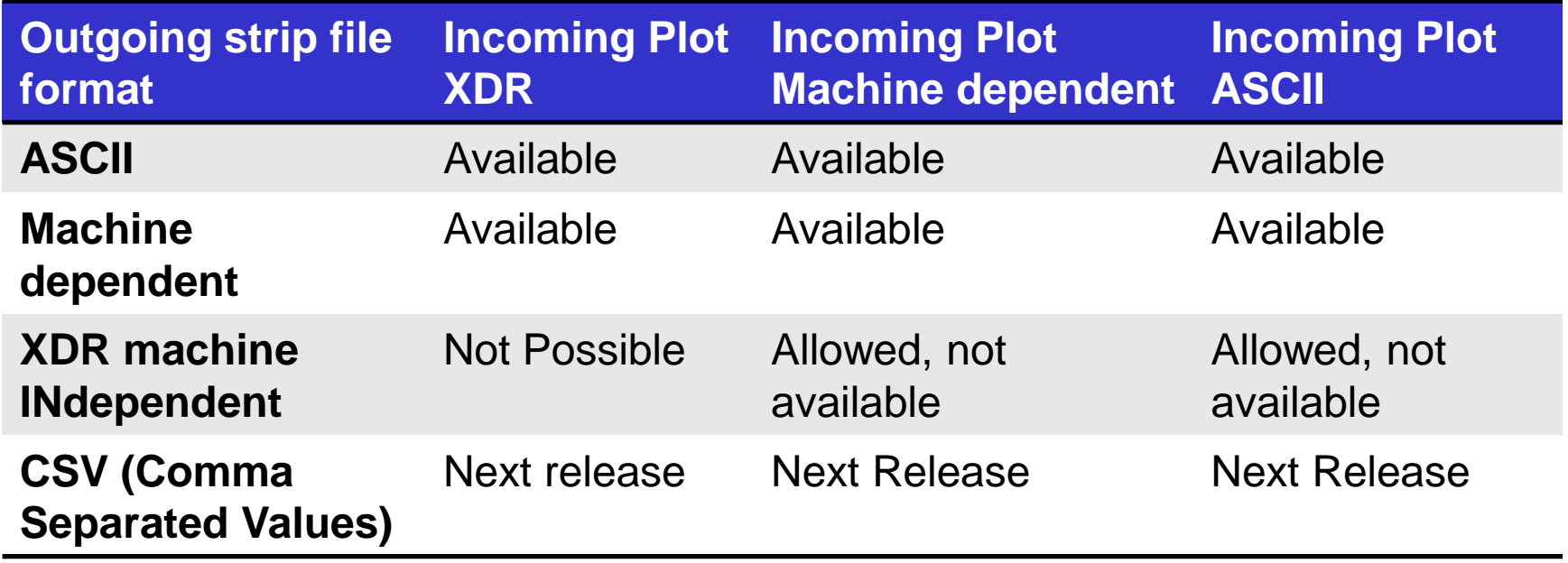

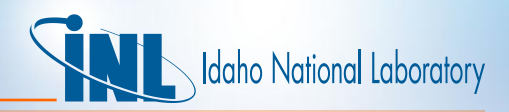

• Programs should produce the same calculation at low optimization.

- Optimization level 0 interprets each operation (add, compare, etc.) as if it's the only operation when changing to machine language
	- Lots of wasted memory fetches and stores
- Optimization level 1 eliminates this kind of waste and does very little more
- With aggressive optimization, compilers perform shortcuts that change computations.
- RELAP5-3D/Ver:4.0.3 does not produce the same calculations at optimization levels 0 and 1.

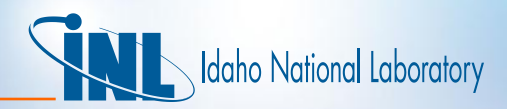

- Typically these are difficult to find and resolve
	- No core dump
	- No error message
	- Use of debugger generally makes difference disappear
	- Diagnostic write statements generally makes difference disappear
- RELAP5-3D printed output file (default installation runs) occur in:
	- 3dflow.p
	- edhtrkd.p
	- All 73 PVM test case output files
- There could be others that printed output does not reveal.

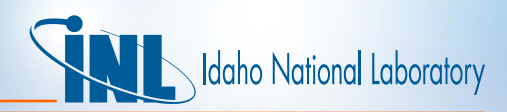

• 3dflow is a 3x3x3 cube which runs 18 cases

- The first 9 cases use crossflow junctions to allow crossflow
- Cases 10 through 18 use true multi-dimensional physics
- The latter requires far more information
- Cause of failure: Key information arrays were not deallocated after each case was run.
	- Cases 1-9 use the same memory. Case 10 needs much more.
- Solution: Force deallocation of these arrays at end of each case.

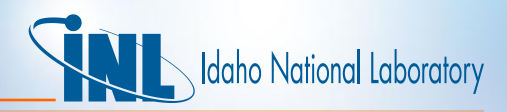

- The EDHTRKD test case is Edward's Pipe with heavy water.
- Differences: only in Volume 21 in input edit section of printed output.
	- $-$  SOUNDE = 416.0 for opt 1
	- $-$  SOUNDE = 446.0 for opt 0
- *Use of debugger OR diagnostic writes causes opt 1 SOUNDE=446*.
- Subroutine ISTATE: SOUNDE is set according to QUALE.
	- $-$  For QUALE = 0.0 or 1.0, homogenous sound speed is calculated from standard homogeneous frozen formula (Vol. 1, Eq. 3.2-24)
	- For 0.0 < QUALE < 1.0, ISTATE uses (Vol. 1, Eq. 3.2-20)
- QUALE is different
	- $-$  QUALE = 0.99999999996 for opt 1
	- $-$  QUALE = 1.00000000000 for opt 0.

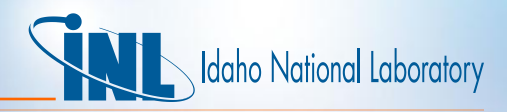

- $X_e$  = QUALE = the equilibrium quality used in sound speed calculation **X<sup>e</sup>** = **[ XU<sup>g</sup> + (1-X)U<sup>f</sup> – U<sup>f</sup> s ] / (U<sup>g</sup> s - U<sup>f</sup> s )** where **X** =  $(α_gρ_g)/(α_gρ_g - α_fρ_f)$  is the static quality.
- ISTATE in 2-phase region: if (VOIDF<10-10) VOIDF=0.0

$$
-\alpha_f = \text{VOIDF} = 0.0 \implies \alpha_g = 1.0 \implies X = 1.0
$$

- **X<sup>e</sup> = (U<sup>g</sup> – U<sup>f</sup> s ) / (U<sup>g</sup> s - U<sup>f</sup> s )** = 1.0 at saturation
- ISTATE does not also reset QUALE when it resets VOIDF.
	- Creates inconsistency.
- Fix: FOR HEAVY WATER ONLY:
	- Reset QUALE  $= 1.0$  in saturation when VOIDG reset to 0.0
- All known Opt level 0/1 differences resolved.

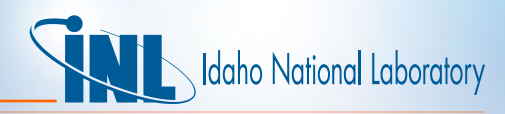

### *Optimization Level Differences: PVM cases*

- Solving the 73 PVM cases
	- 50 output files differ in the number of computer cycles.
		- Varies with computer's workload. Not a true difference.
	- Ignoring cycles, 23 files show differences
		- 22 are PVM Executive output files that differ on CPU time
		- Varies based on a computer's load.
	- Only true differences: CJFAILTEST.
- CJFAILTEST checks that improper "coupling junction" input is caught.
	- First difference: *choking flag*
		- off with Opt 1
		- on with opt 0
	- Tracked to uninitialized array in RCPLJUN

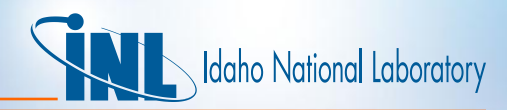

# **Opt Level Debug: PVM 2nd Difference**

- The actual problem has only 2 hydrodynamic loops
	- Opt 1 finds only 2
	- Opt 0 identifies 3. *Surprising!*
- Tracked to subroutine IMLP array MARKV
	- $-MARKV(13) = 0$  at opt 1, MARKV(12:13) = 0 at opt 0
- *Use of debugger OR diagnostic writes made error disappear*.
- Cause: allocated memory issues creating an overwrite
- Fix: Prevent overwrite: Move some memory to IMLPMOD

Move some coding to internal subroutines

• **PVM differences eliminated**.

*This fix also improves some values in TYPPWR test cases*

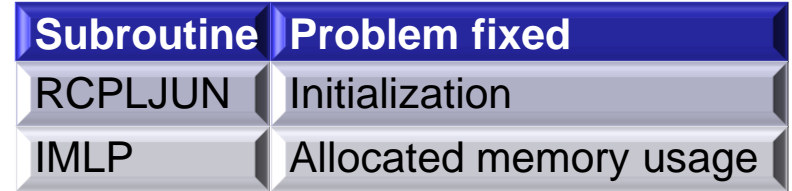

# daho National Laboratory

#### *Conclusions*

- In 4.0.3, plot and strip file have new formats
	- ASCII plot file
	- Machine-dependent plot file
	- Machine Independent plot file
- In next release, strip file will have extra format: CSV
- 4.0.3 can strip any plot files into strip files of any format except XDR
- 4.0.3 produces different calculations at opt levels 0 and 1
- These have been resolved beginning in version 4.1.0